## **Boolean Searching on the Internet**

from http://www.internettutorials.net/boolean.asp

Logic operators used to construct a search, to broaden or narrow a search:

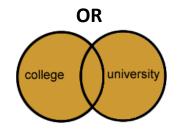

Search terms <u>college or university</u> Includes data found in <u>either</u> category

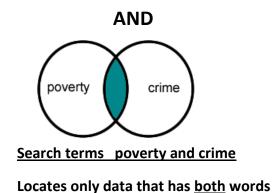

NOT

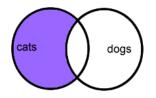

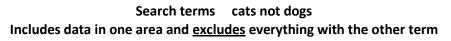

## Tips when searching in library catalog & databases

Keyword (or simple search) looks for the word anywhere in the record – title, author, subject, summary, etc.

Subject refers to controlled vocabulary and you must know the term used by that source. Library catalog uses Library of Congress Subject Headings.

Ask library staff for assistance.